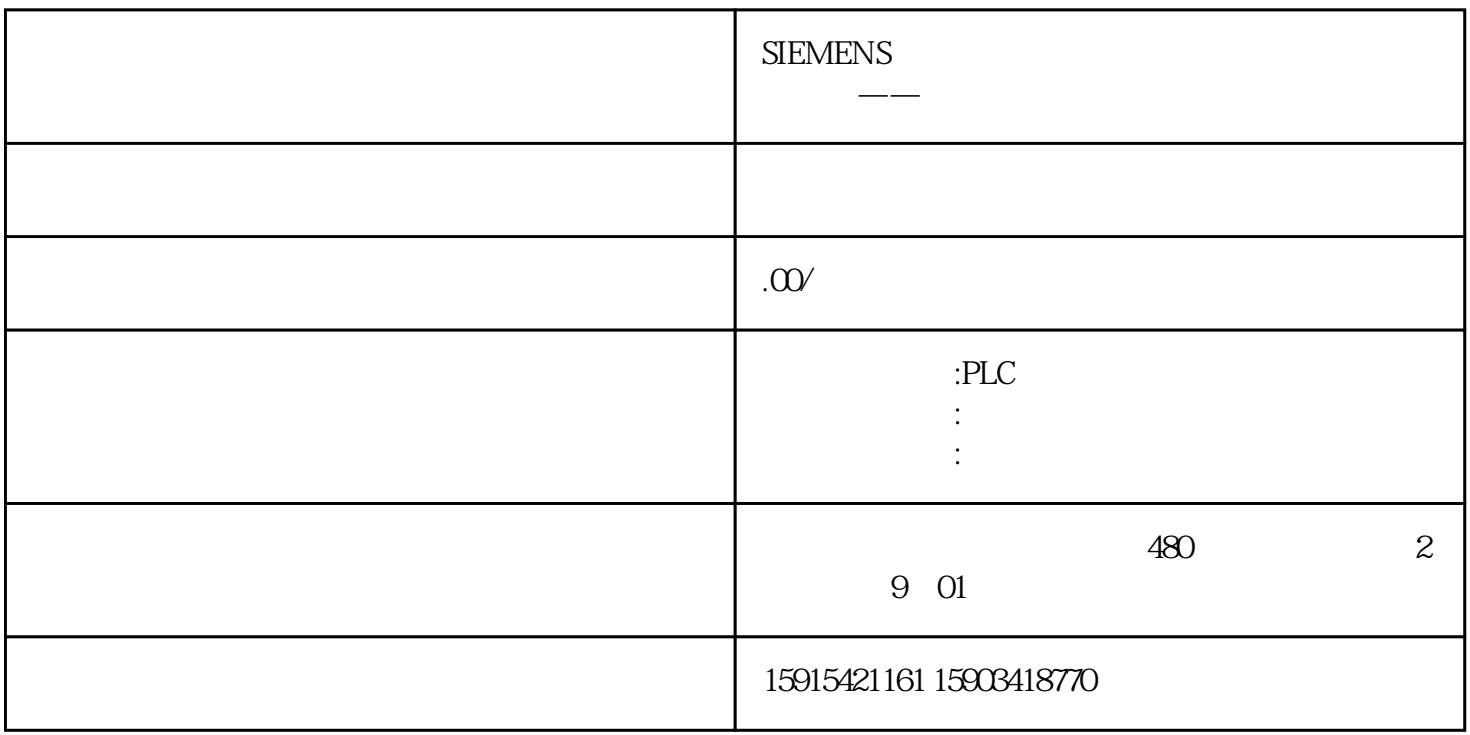

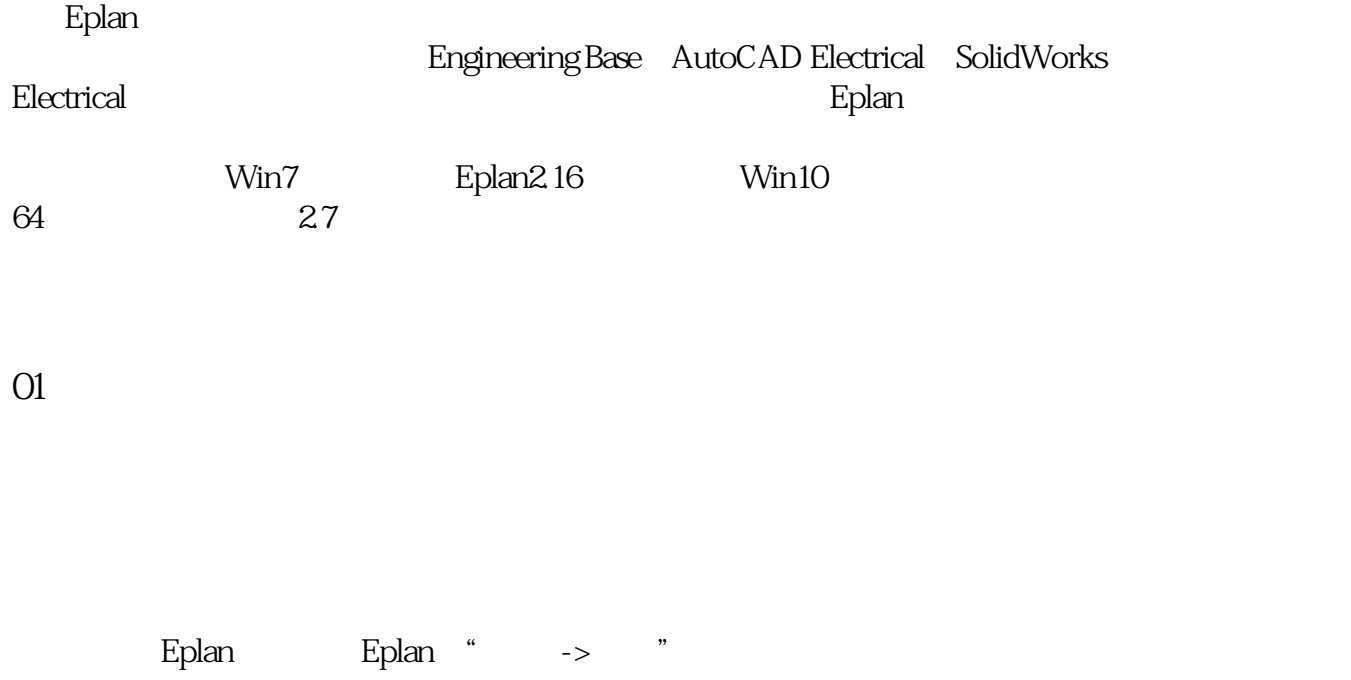

## 1 64 Office

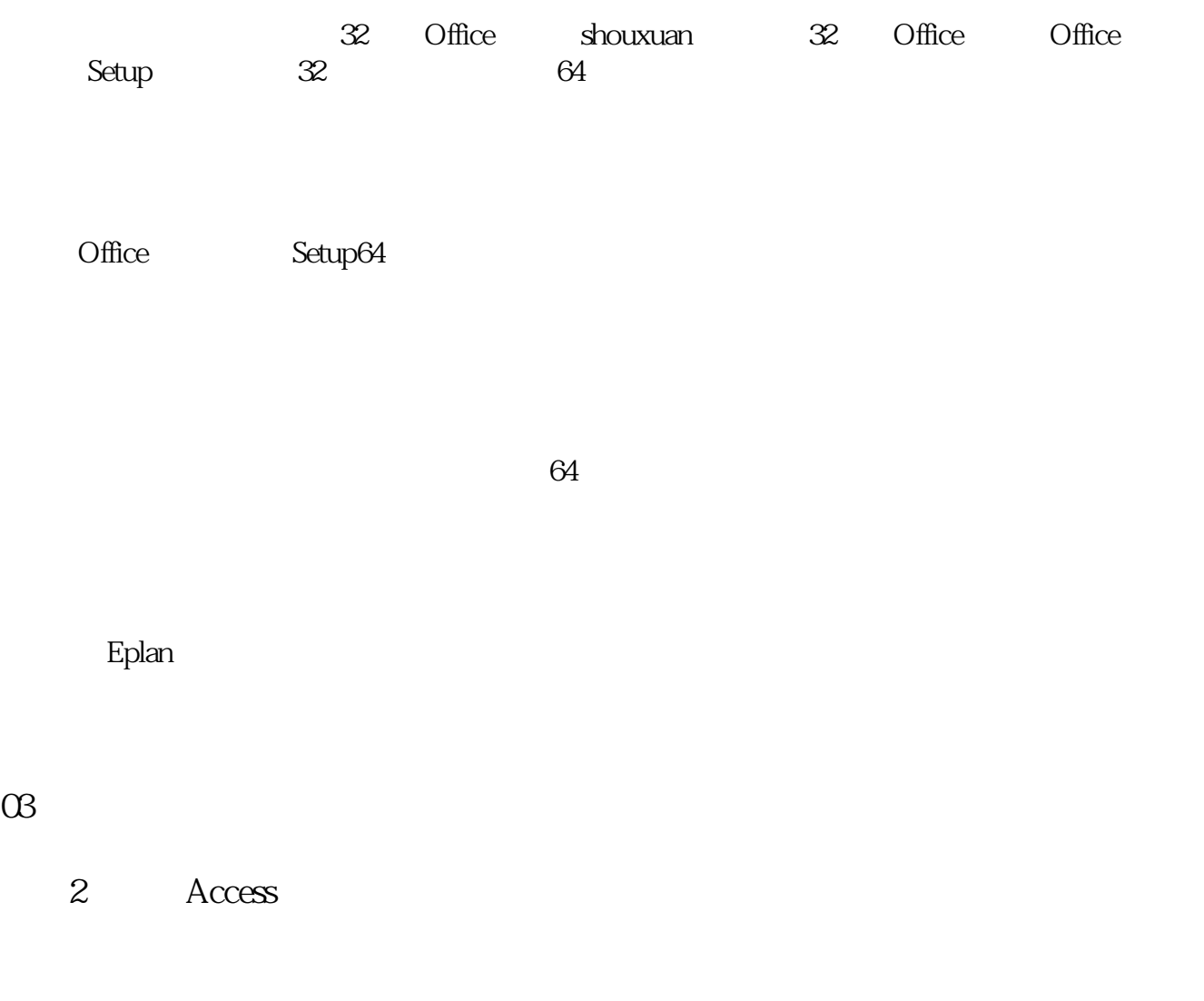

Access Runtime Microsoft Access Database Engine Access

没有你需要的版本请如下使用搜索"关键词"+版本号

03

ESS\_part001.mdb

Microsoft Access Database Engine, National Access Database Engine, National Access of M, Range Access of M, Ra